.\052293\_sm\_ele\_20190828.dgn 07-MAR-2022 07:53  $-$  07:53 AR-2022<br>2293\_sm\_

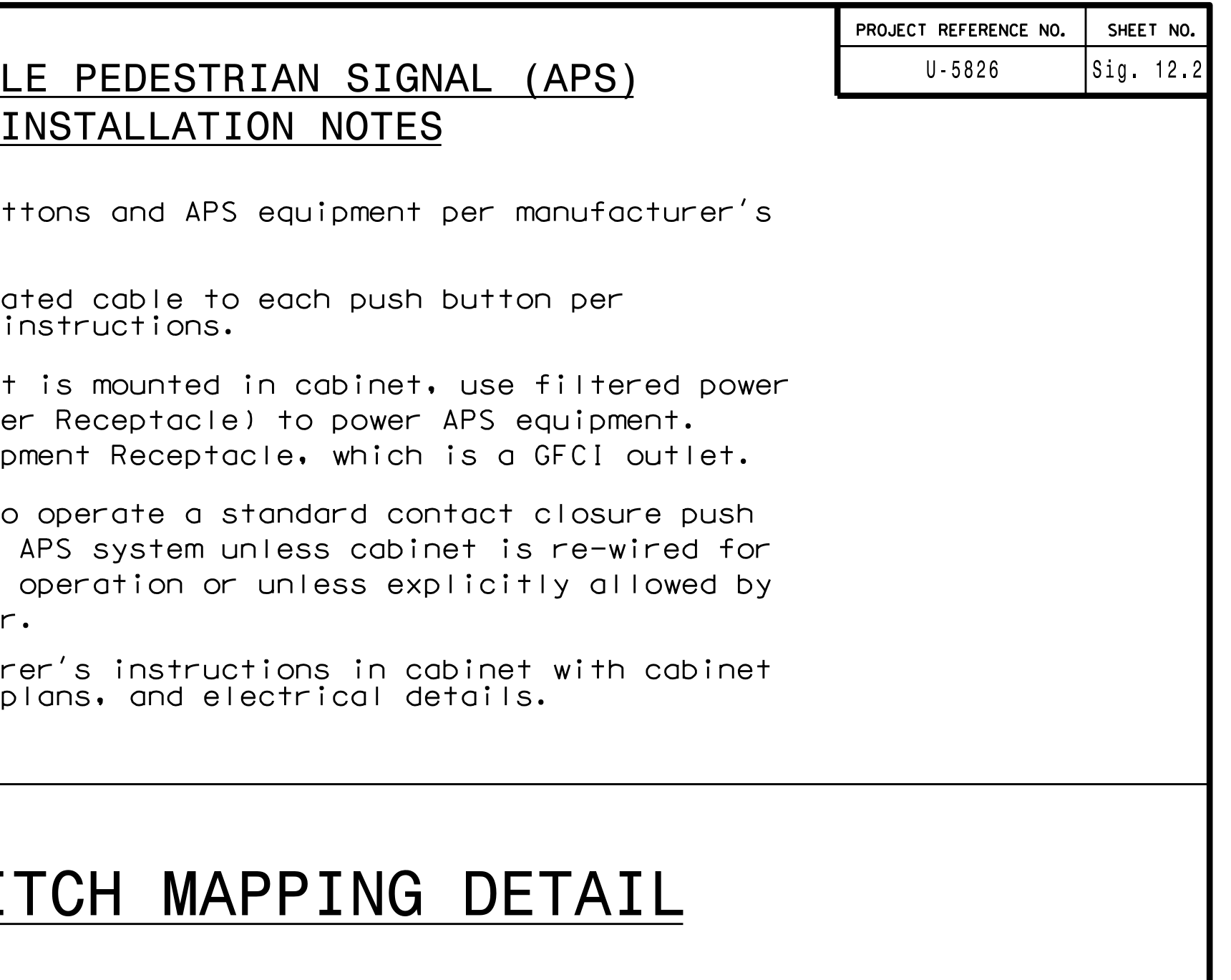

1. From Main Menu select  $\begin{bmatrix} 4 & - & \text{UNIT DATA} \end{bmatrix}$ 

2. From UNIT DATA Submenu select  $\boxed{9 -$  OUTPUT MAPPING

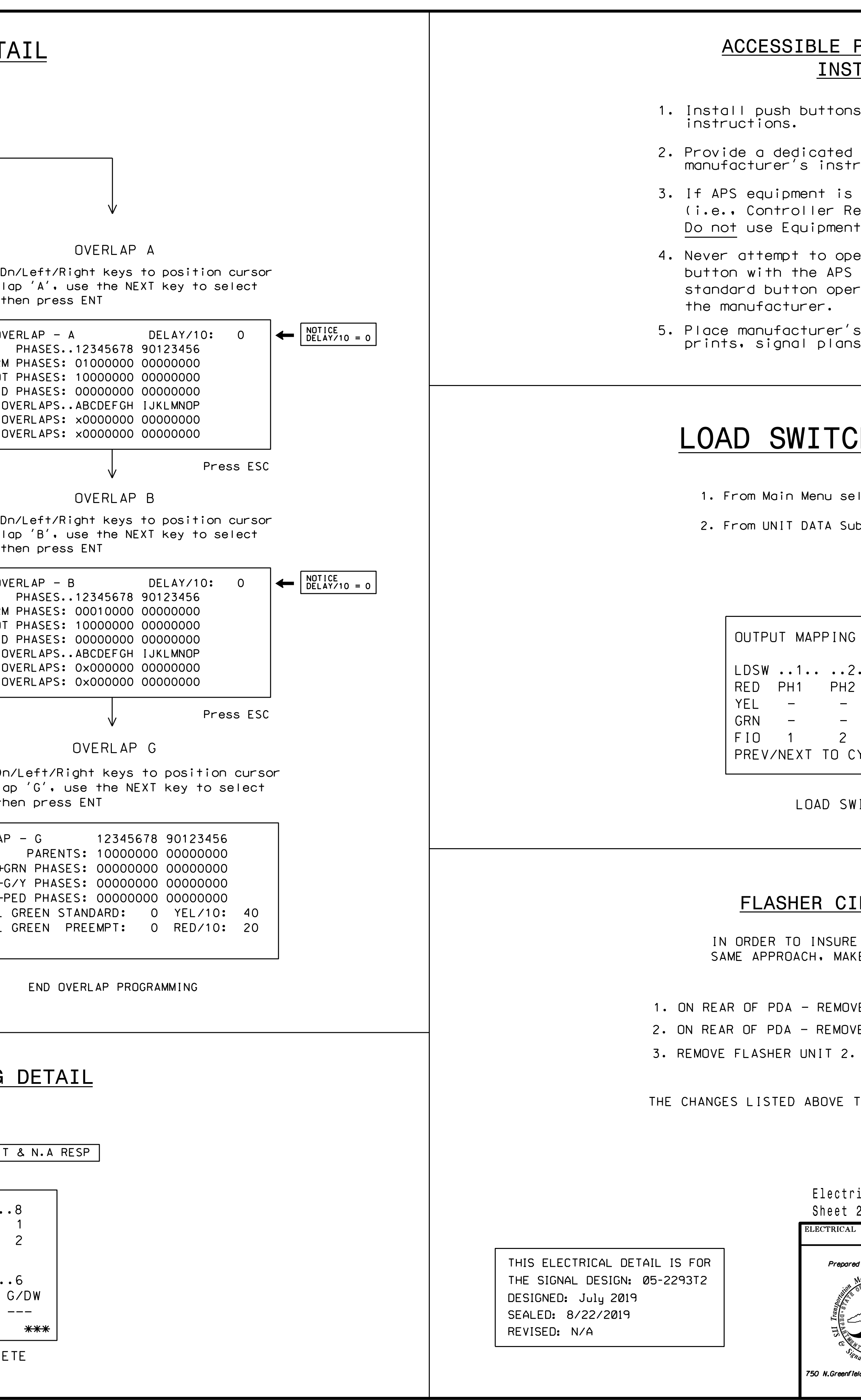

1. ON REAR OF PDA - REMOVE WIRE FROM TERM. T2-4 AND TERMINATE ON T2-2. 2. ON REAR OF PDA - REMOVE WIRE FROM TERM. T2-5 AND TERMINATE ON T2-3.

SAME APPROACH, MAKE THE FOLLOWING FLASHER CIRCUIT CHANGES: IN ORDER TO INSURE THAT SIGNALS FLASH CONCURRENTLY ON THE

## FLASHER CIRCUIT MODIFICATION DETAIL

THE CHANGES LISTED ABOVE TIES ALL PHASES AND OVERLAPS TO FLASHER UNIT 1.

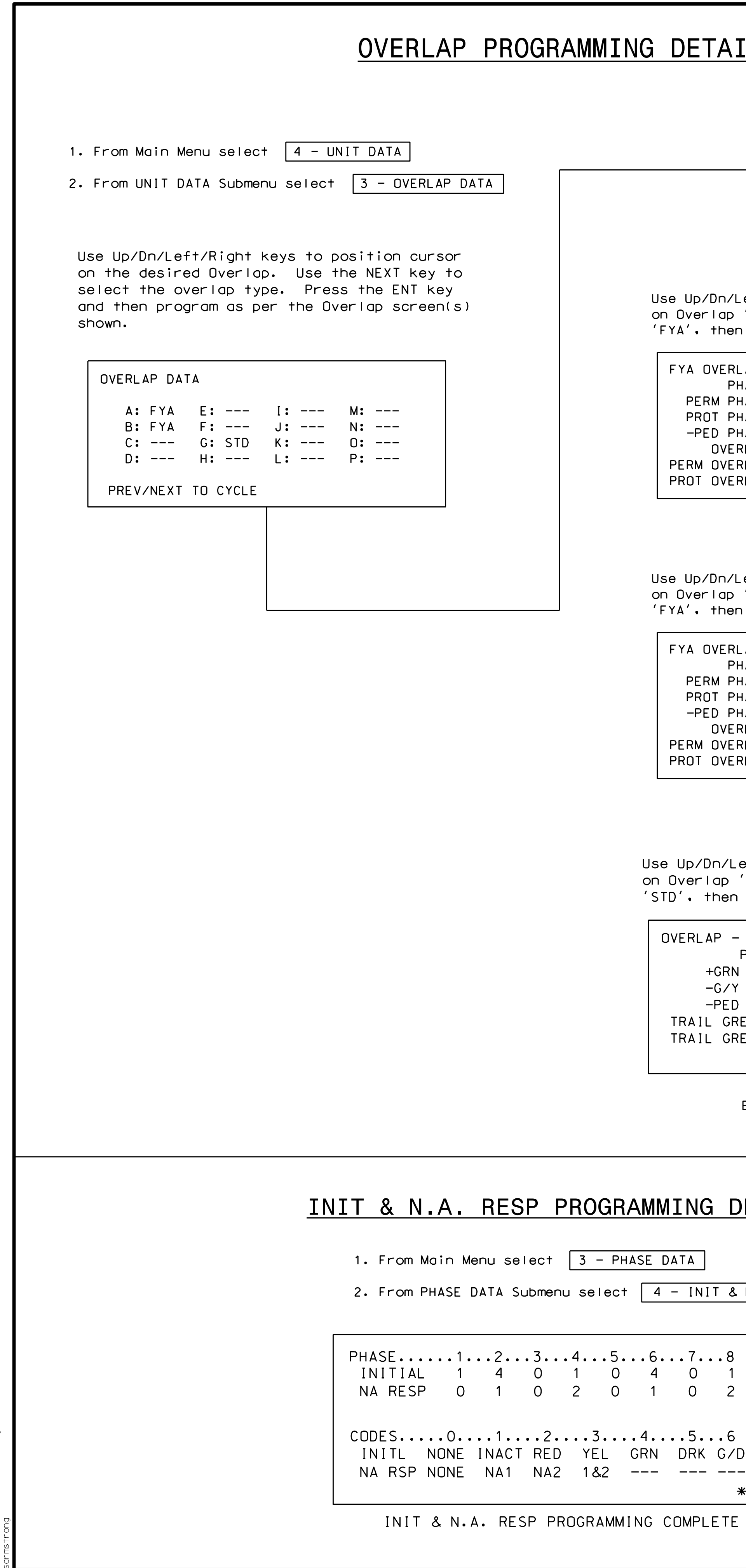

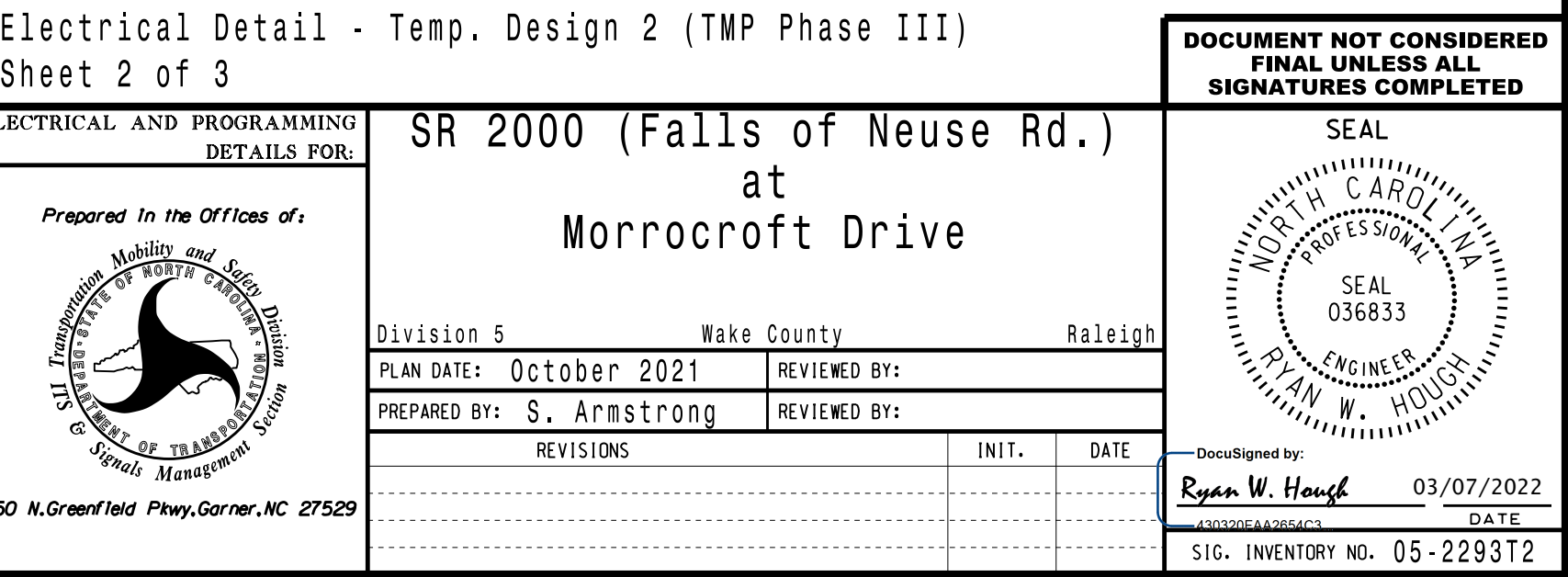

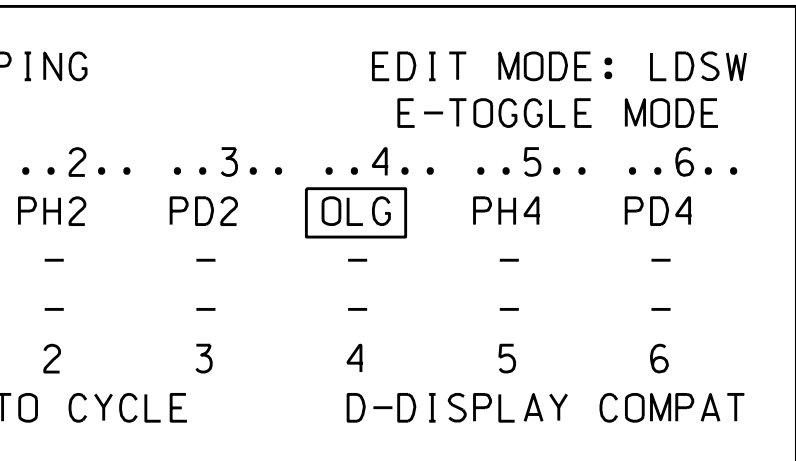

LOAD SWITCH MAPPING COMPLETE

TO MAP 'LDSW 4' AS 'OLG' USE ENTER AND NEXT KEYS